## CFGS DESARROLLO DE APLICACIONES MULTIPLATAFORMA

# STATS ON

28 MAYO AUTORES: DANIEL HERNÁNDEZ MARTÍN Y ÓSCAR VÁZQUEZ MIER TUTORES: DANIEL MARTÍNEZ Y GERARD FALCÓ

Copyright © 2021 Daniel Hernandez and Oscar Vazquez.

Permission is granted to copy, distribute and/or modify this document under the terms of the GNU Free Documentation License, Version 1.3 or any later version published by the Free Software Foundation; with no Invariant Sections, no Front-Cover Texts, and no Back-Cover Texts.

A copy of the license is included in the section entitled "GNU Free Documentation License".A copy of the license is included in the section entitled "GNU Free Documentation License".

# **Resumen del proyecto**

Este proyecto pretende contribuir al club de baloncesto Club Bàsquet Santa Coloma con una aplicación programada en Java que podrá ser utilizada por los integrantes del club. A través de este proyecto se quiere incentivar el interés entre los miembros del club y potenciar la comunicación entre ellos.

En esta memoria se ve reflejado el plan de desarrollo paso a paso y dividido en varias secciones de la creación de la aplicación Stats On que ha sido diseñada para obtener datos de los acontecimientos de un partido de baloncesto (puntos, asistencias, faltas, ...).

# **Palabras clave**

Santa Coloma, Firebase, Java, Layout.

# **Abstract**

This project wants to contribute to a basketball team called "Club Basquet Santa Coloma" with a Java application. It can be used by members of the club to increase and impulse the interest of the members between them.

In this memory, you can see the development plan step by step, detached in different sections of the creation of "Stats On". It has been designed to get data about the events of a basketball match (points, assists, fouls,...).

# **Keywords**

Santa Coloma, Firebase, Java, Layout.

# Índice

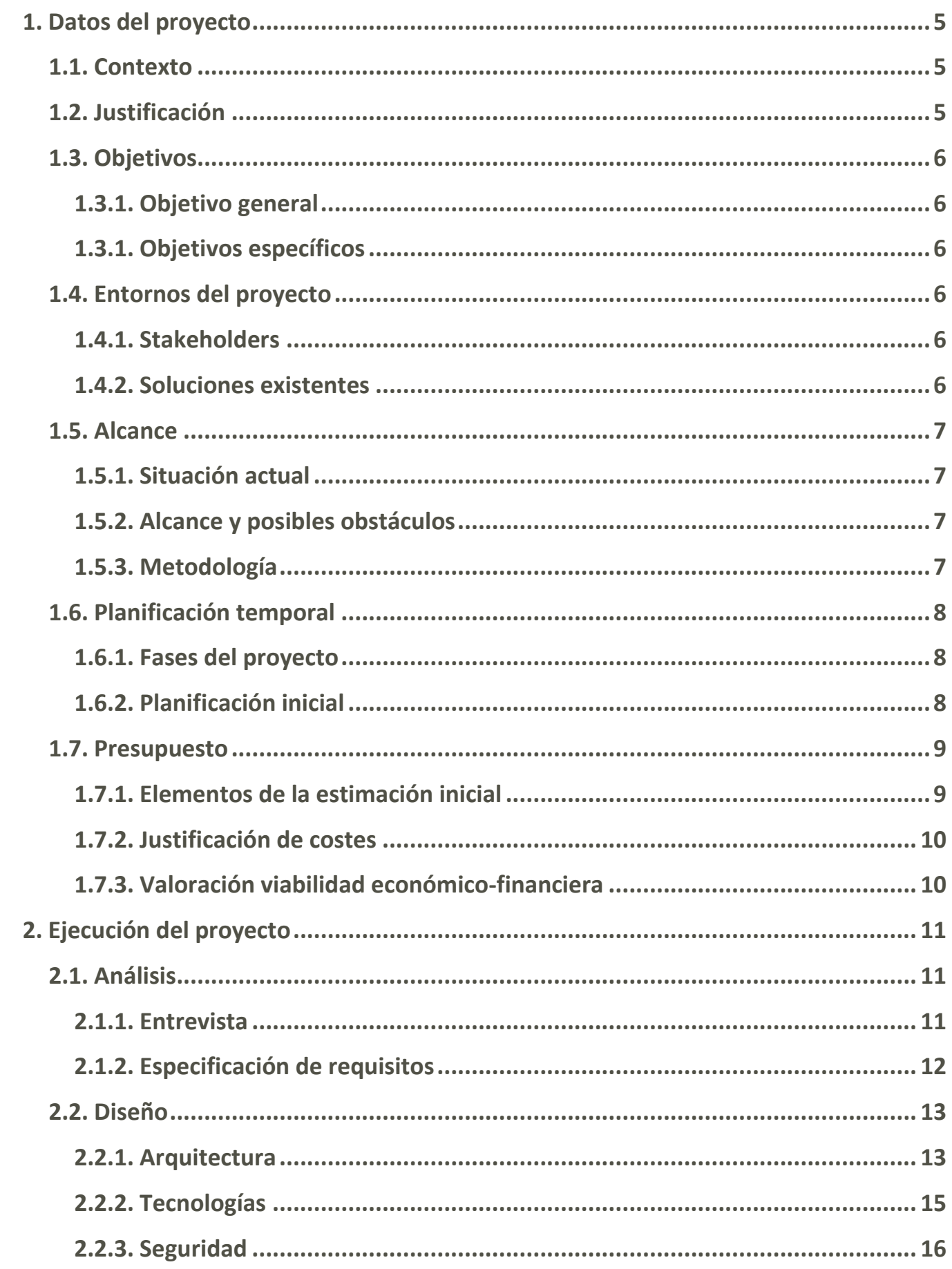

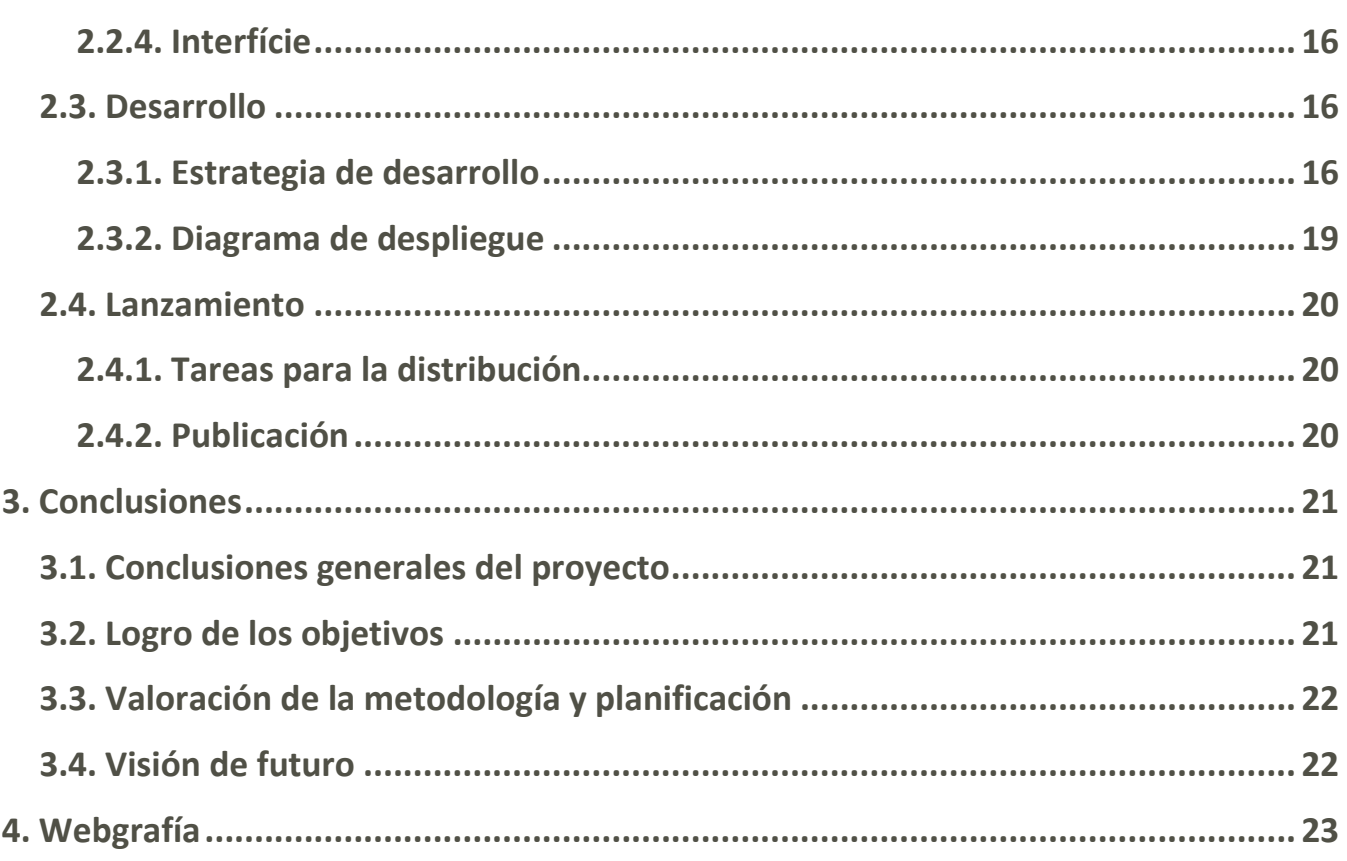

# <span id="page-5-0"></span>1. Datos del proyecto

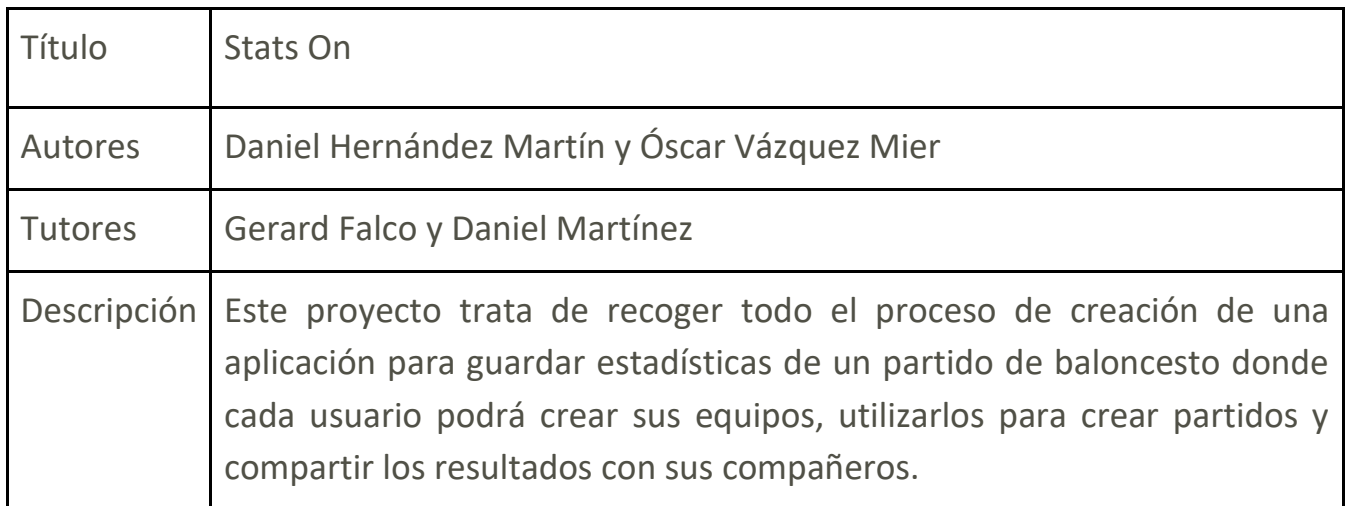

## <span id="page-5-1"></span>1.1. Contexto

Este proyecto ha sido escogido gracias a la necesidad del Club Básquet Santa Coloma, un club del que un integrante del equipo ha formado parte durante muchos años y siempre han tenido la necesidad de tener una aplicación que recoja los datos más importantes de un partido de baloncesto. Debido a esta necesidad, en este proyecto se quiere dar una herramienta, en este caso una aplicación, que pueda ayudarles en su objetivo como club y como entidad para crecer.

# <span id="page-5-2"></span>1.2. Justificación

El proyecto es relevante debido a que en la actualidad existen alternativas a esta aplicación que cumplen los requisitos del club al que se quiere enfocar esta aplicación, pero esta aplicación cuesta dinero en la Play Store y cada usuario que quiere descargarla ha de pagar el coste de la descarga. Stats On quiere eliminar esta restricción y que cualquier usuario que forme parte del club pueda utilizar la herramienta.

También existen otras alternativas gratuitas, pero que no llegan a satisfacer a los entrenadores del club, por lo que Stats On será un gran reemplazo, completo, gratuito y para cualquier persona.

## <span id="page-6-0"></span>1.3. Objetivos

#### <span id="page-6-1"></span>1.3.1. Objetivo general

• Dar una solución al problema planteado por parte del Club Bàsquet Santa Coloma, producido por falta de recursos y ayudarlos a mejorar su desempeño de cara al futuro.

#### <span id="page-6-2"></span>1.3.1. Objetivos específicos

- Crear una aplicación con una interfaz agradable y fácil de utilizar para los usuarios ya sean más o menos expertos con aplicaciones móviles y/o tengan más o menos conocimientos sobre baloncesto.
- Desarrollar un código bien estructurado, ordenado y dividido en diferentes ficheros y directorios para tener un orden y así conseguir que este sea más fácil de entender y de poder modificar para futuras actualizaciones.
- Trabajar con la información en la nube y poder descargarlos desde cualquier lugar mediante Firebase para tener en la nube la base de datos para que nuestros usuarios tengan acceso al contenido desde cualquier lugar o dispositivo simplemente con su correo electrónico y acceso a la red.
- Por último, se quiere llegar a un nivel de funcionalidad avanzado para que Stats On sea aceptada por el club de baloncesto y conseguir una gran aceptación por parte de los usuarios interesados en ella, ya que es una aplicación muy útil en su ámbito.

# <span id="page-6-3"></span>1.4. Entornos del proyecto

#### <span id="page-6-4"></span>1.4.1. Stakeholders

La aplicación está enfocada en el área del baloncesto, más concretamente en las estadísticas. Es una herramienta que puede interesar al club para facilitar a los entrenadores a conseguir estadísticas de todo tipo de sucesos de la pista.

Los stakeholders son muy limitados debido a que en este proyecto se profundizará y personaliza la aplicación a un grupo de usuarios específico como los entrenadores, jugadores o cualquier persona interesada en guardar estadísticas de sus partidos de baloncesto y muy reducido como es el Club Bàsquet Santa Coloma.

#### <span id="page-6-5"></span>1.4.2. Soluciones existentes

A día de hoy existen aplicaciones como la de este proyecto, pero existen carencias que harán que Stats On se diferencie del resto. Por un lado tenemos una aplicación en Play Store llamada Basketball "Stats Assistant- Estadísticas de basket" desarrollada por

"Artalejo Solutions" que de primeras es una aplicación gratuita de descarga que está limitada y para tener la versión premium hay que pagar de 1.79€ hasta 17.99€ por diferentes paquetes.

Por otro lado existe "Estadísticas de Baloncesto" desarrollada por "Alberto Ortiz GV" que la descarga cuesta 5.99€.

También, existen muchas aplicaciones gratuitas que se ven limitadas por tener una lista de atributos muy simple que a los entrenadores les resulta poco saciante.

## <span id="page-7-0"></span>1.5. Alcance

#### <span id="page-7-1"></span>1.5.1. Situación actual

Actualmente la aplicación está en desarrollo de interfaz y de código. Se empezó haciendo un prototipo de esta con la ayuda de Figma y luego se fue aprendiendo y evolucionando a lo que programación respecta. La aplicación inició por nuestra afición al baloncesto y pensamos que no hay muchas herramientas como la aplicación que estamos creando que ayuden a recopilar datos de un partido.

#### <span id="page-7-2"></span>1.5.2. Alcance y posibles obstáculos

Este proyecto tiene una alta viabilidad, aparentemente, no existen errores importantes que no se sepan solucionar y los únicos inconvenientes que se pueden encontrar son conflictos con Firebase porque ningún integrante del equipo ha trabajado con una base de datos noSQL.

#### <span id="page-7-3"></span>1.5.3. Metodología

El método de este proyecto es ABP (Aprendizaje Basado en Proyectos) que permite adquirir conocimientos y competencias a través de la elaboración de proyectos que den respuesta a problemas de la vida real. Por ello, se ha planteado el problema de que no hay grandes aplicaciones para estadísticas de baloncesto y mucho menos para nivel de usuario y partir de este problema se desarrolla el proyecto.

La metodología tiene un **ciclo de vida en cascada** en la que primero de todo se hace un análisis de la situación, que objetivos se tienen y como se cumpliran estos para estudiar la viabilidad del proyecto, después se elabora un diseño de aplicación en la que se muestra el resultado final del proyecto.

Una vez realizado este diseño se implementa en el código y se transforma en la aplicación, por último solo queda hacer pruebas sobre la aplicación y probar casuísticas en las que un usuario se puede encontrar y una vez pasadas estas pruebas estará lista

para ser lanzada y posteriormente tener un mantenimiento para nuevos problemas o inconvenientes.

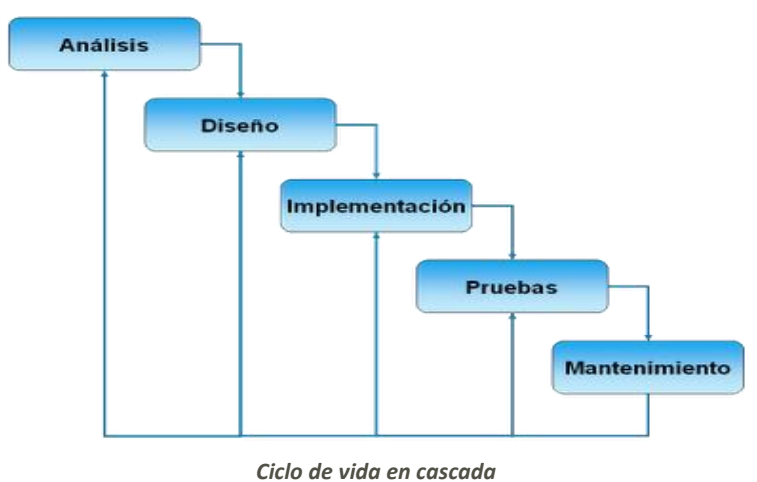

# <span id="page-8-0"></span>1.6. Planificación temporal

#### <span id="page-8-1"></span>1.6.1. Fases del proyecto

- Planteamiento e idea sobre una aplicación.
- Entrevista con entrenadores del club para saber sus necesidades.
- Prototipo de las ideas desarrolladas.
- Elección de la propuesta más valorada.
- Estructuración de pantallas de la aplicación.
- Funcionalidades e interacciones de la aplicación.
- Desarrollo del código.
- Mejoras y cambios respecto a la estructura, funcionalidades e interacciones.
- Revisión y pruebas generales.

#### <span id="page-8-2"></span>1.6.2. Planificación inicial

La planificación inicial<sup>1</sup> se ha realizado a través de la herramienta "Hoja de cálculo" de Google Drive.

La planificación es importante para ver la evolución del proyecto y poder observar si es realista el objetivo u objetivos propuestos. En esta planificación destinada al desarrollo de una aplicación es importante dar prioridad a la etapa de desarrollo y acabar lo más rápido posible la parte teórica(sin menospreciarla). Por ello se han otorgado un total de

<sup>1</sup> **https://docs.google.com/spreadsheets/d/1zsqocVXusKvyie3YTcJXcOzNsuMOD3B-P7rEHMsxmFY/edit?usp=sharing**

170 horas de un total de 199 horas a la etapa de desarrollo en la que consta la fase de análisis, de diseño, de desarrollo, de pruebas y el lanzamiento de la aplicación.

#### Soluciones eventuales debido a desviaciones

A día 26/04/2021 las desviaciones ocurridas han sido escasas, el planteamiento del proyecto parece ser el correcto, el hecho de tener una aplicación ya iniciada y remodelarla ha dado mucha ventaja en este aspecto y gracias a eso no han surgido inconvenientes hasta el momento.

A día 17/05/2021 los plazos de entrega empiezan a dilatarse en la etapa de desarrollo, se ha tenido que redimensionar la base de datos para mostrar la información de cada jugador y de cada partido correctamente, más abajo se detalla más específicamente pero a dia de hoy no se sabe si se finalizará todo el proyecto(tests de la aplicación). Si todo avanza correctamente se buscará maximizar la funcionalidad de la aplicación y los tests serán reducidos o si no existe tiempo(en el peor de los casos) serán eliminados del proyecto.

#### Punto de control

El punto de control realizado el día 26/04/2021 ha dado las conclusiones de que el proyecto avanza mejor de lo previsto, se han conseguido horas que se podrán utilizar para el desarrollo de la aplicación. En la parte de la memoria se han ganado una hora, por lo que nos da a entender que la planificación en esta parte ha sido todo un éxito. Por otro lado, en la parte de la aplicación (hasta el momento) se han ganado cuatro horas en el análisis y dos en el diseño, ambos causados por el estado inicial del proyecto, por lo tanto, no se requieren cambios respecto a la planificación inicial marcada.

## <span id="page-9-0"></span>1.7. Presupuesto

#### <span id="page-9-1"></span>1.7.1. Elementos de la estimación inicial

En este proyecto existen bienes materiales como es un ordenador que soporte las herramientas de desarrollo necesarias para el buen desarrollo de la aplicación, el emulador y un navegador(tecnología con la que ya se cuenta). Pero en este momento los integrantes del proyecto tienen la tecnología necesaria y por lo tanto no es necesario comprar material nuevo.

Por otro lado, **el factor humano tiene un gasto total de 4276€**.

#### <span id="page-10-0"></span>1.7.2. Justificación de costes

El proyecto consta de un total de 198 horas lectivas, es decir, se debe multiplicar las horas totales por los integrantes del equipo.

Según la página web de *Indeed*, el salario base promedio bruto/hora de un programador junior en España es de aproximadamente de 10.08 €/h. Se utilizará este valor para calcular el coste total de cada integrante del proyecto y la cuantía total del proyecto para ver si es viable o no trabajar en este proyecto.

198 HL X 2 Int = 396 HT 10.08 €/H X 396 HT = 4276€

 $HI \rightarrow Horas$  Lectivas  $Int \rightarrow Integr$ antes del equipo  $HT \rightarrow Hors$  Totales

El precio total es de 4276 si contamos el precio bruto, por lo que los integrantes del equipo recibirán aproximadamente una parte proporcional del 77% (valorando posibles impuestos que tiene una persona en España) del sueldo bruto, dejando un total de 3292.52€ a repartir entre los dos integrantes, es decir, 1646.26€/neto para cada uno por 198 horas de trabajo.

4276€ X 77% / 100 = 3292.52€/neto 3292.52€ / 2 Int = 1646.26€/neto

#### <span id="page-10-1"></span>1.7.3. Valoración viabilidad económico-financiera

A ojos de una entidad como es un club de baloncesto modesto y sus necesidades, este proyecto no es viable debido a los costes son excesivos en comparación a lo que la aplicación les proporciona.

Un club el cual tiene como filosofía disfrutar, divertirse y enseñar los valores del trabajo en equipo no supone rentable dadas las funcionalidades que la aplicación les proporciona.

El modesto club no tiene objetivo de maximizar sus ingresos sino que los ingresos que tienen a lo largo de un año sean los necesarios para el mantenimiento del mismo.

Por lo tanto, pagar **4276 euros** es un gasto que no pueden asumir.

# <span id="page-11-0"></span>2. Ejecución del proyecto

# <span id="page-11-1"></span>2.1. Análisis

Como esta aplicación va destinada a una entidad, y dada la cercanía de los integrantes del proyecto a la misma, se ha realizado una pequeña entrevista sobre lo que necesita (o le gustaría) para satisfacer sus necesidades.

#### <span id="page-11-2"></span>2.1.1. Entrevista

Nuestro entrevistado (Didac Arredondo Cahiz) es el encargado de coordinar el club, además es primer entrenador del Pre-Infantil del Club Bàsquet Santa Coloma y del Infantil B del Club Joventut de Badalona ha dejado claro que la necesidad de los equipos es el resultado final de todas las acciones que ocurren en un partido por parte de cada jugador (tanto del equipo local como del visitante) como pueden ser puntos, rebotes, asistencias, etc… También es importante que se vea la máxima diferencia de puntos entre ambos equipos, los puntos que se han metido en cada cuarto de ambos equipos, las faltas de equipo en cada cuarto y porcentaje de acierto de cada jugador y una total como equipo.

#### Entrevista a Dídac Arredondo Cahiz:

#### **1. ¿Qué información te gustaría guardar de un partido?**

Bueno…, Lo típico que se guardan en todos los partidos de baloncesto: puntos, asistencias, rebotes, valoración, etc… También es interesante que tenga los parciales más altos de cada equipo, la máxima ventaja conseguida de cada equipo, los puntos anotados en cada cuarto de cada equipo y las faltas de equipo en cada cuarto para no tener que ir a consultarlo a la mesa.

**2. ¿Qué te gustaría que la aplicación hiciese con la información obtenida de los partidos?**

Que me muestre los porcentajes de acierto de los jugadores de mi equipo, tanto de un partido en concreto como la estadística global del jugador. También me gustaría que pudiese controlar cómo va el equipo en el cómputo total de la liga y mostrar los PPP(Puntos Por Partido), RPP(Rebotes Por Partido), RecPP(Recuperaciones Por Partido) y PerPP(Pérdidas por Partido).

**3. ¿Te gustaría guardar la información de los equipos rivales, de cada jugador y de cada equipo después de un partido?**

Solo lo esencial, puntos, faltas y rebotes de los jugadores rivales, nosotros no nos interesamos en el rival, esta aplicación nos gustaría que priorizarse la información de nuestros equipos.

#### **4. ¿Qué añadirías a la aplicación?**

En otras aplicaciones que hemos utilizado en el club nos ha faltado una manera de compartir la información en las RRSS y/o aplicaciones como Whatsapp para compartirlo entre el STAFF técnico. Ahora tenemos el proyecto de crecer y ganar una reputación por las redes sociales y esta aplicación nos podría ayudar a compartir el resultado y al mejor jugador del partido, por ejemplo.

#### Conclusiones

- Resultado visible de las acciones de cada jugador en cada partido.
- Máxima diferencia de puntos de cada equipo.
- Puntos segmentados en cada periodo(4).
- Faltas de equipo en cada periodo.
- Porcentaje de acierto de cada jugador, tanto en el resultado de un partido como la suma de ellos.
- Porcentaje de acierto del equipo, tanto en el resultado de un partido como la suma de ellos.

#### <span id="page-12-0"></span>2.1.2. Especificación de requisitos

Funcionales

- Administración de usuarios, se administrarán usuarios para guardar la información de sus equipos en la nube.
- Administración de equipos y jugadores, se guardarán los equipos y resultados en la nube.
- Administración de partidos(pts, rebotes, ...), se contabilizarán todas las acciones ocurridas a lo largo de un partido de cada jugador.
- registro de acciones de jugadores, se contabilizarán todas las acciones ocurridas a lo largo de un partido de cada jugador.
- visualización de los datos por jugador, una vez los partidos se jueguen, se podrá visualizar las estadísticas de cada jugador.

#### No funcionales

- Los colores de la aplicación han sido seleccionados en relación al atuendo deportivo del club, rojo como color principal y blanco y negro como colores secundarios.
- Los botones de la interfaz del partido deben ser lo más grandes posibles para evitar posibles errores en la marcación de acciones asignadas a un jugador, una mala distribución de la pantalla puede suponer unos efectos negativos en la sencillez de la pantalla.

## <span id="page-13-0"></span>2.2. Diseño

#### <span id="page-13-1"></span>2.2.1. Arquitectura

#### Descripción general

Para determinar el comportamiento y la estructura de la aplicación se han realizado dos diagramas para comprender de una forma sencilla y rápida.

En el primer diagrama se puede observar la navegación de la aplicación de una forma sencilla e intuitiva para que a la hora de empezar a desarrollar la aplicación resulte más sencillo. En el segundo se muestra como el dispositivo se conecta con el administrador de Firebase para autenticarse y poder descargar los datos de los equipos y los jugadores.

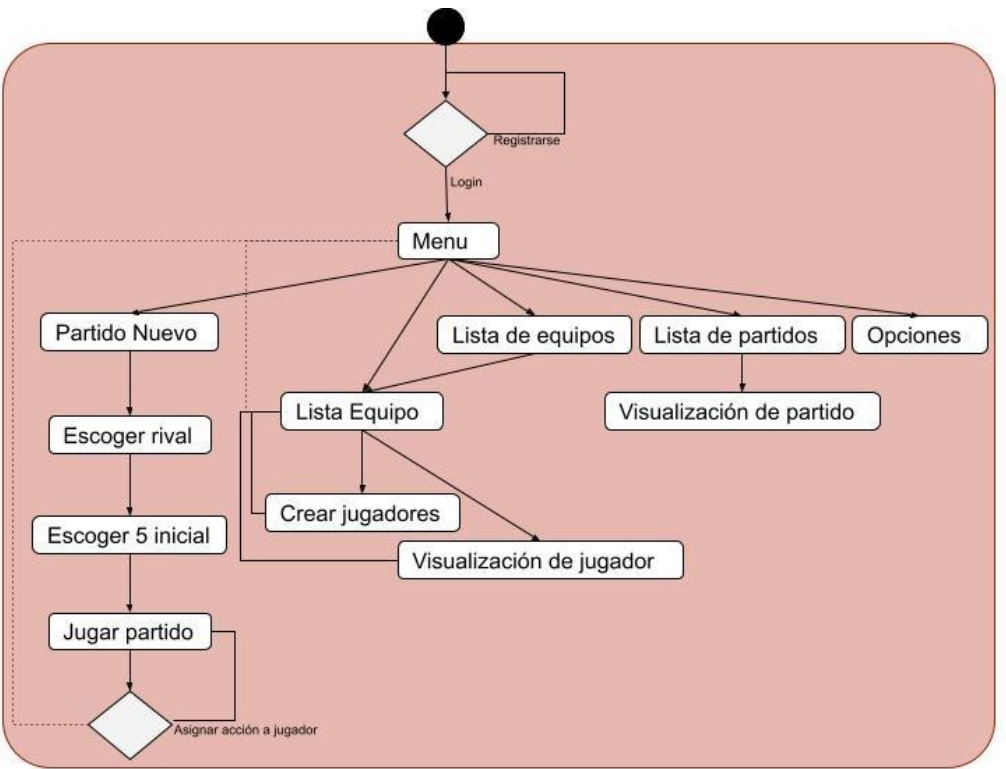

#### Diagrama de comportamiento

#### Diseño de la base de datos

En la base de datos se busca la eficiencia de la rapidez de la consulta, por ello los datos se repetirán en diferentes tablas.

Primero de todo segmenta la información por usuarios, en ellos tendremos la información de todos los jugadores, los equipos (que dentro también tendrán la lista de jugadores repetida) y los partidos del usuario con la información del mismo. También se almacenarán todos los datos en relación a jugadores, equipos y partidos.

- Usuario(Collection)
	- o Equipos(Collection)
		- **Nombre**
		- Imagen
		- Jugadores(Collection)
			- Nombre
			- **Dorsal**
			- Imagen
			- Rebotes
			- Asistencias
			- Recuperaciones
			- Pérdidas
			- TLmas
			- TLmenos
			- T2mas
			- T2menos
			- T3mas
			- T3menos
			- Rebotes Ofensivos
			- Rebotes Defensivos
			- Faltas Recibidas
			- Faltas Realizadas
			- Tapones
			- Tapones Recibidos
		- Partidos(Collection)
			- Id Partido
			- Id Equipo Local
			- Id Equipo Visitante
			- Puntos Local
			- Puntos Visitante
			- Equipo Local(Collection .. Jugadores de un equipo)
			- Equipo Visitante(Collection .. Jugadores de un equipo)

#### <span id="page-15-0"></span>2.2.2. Tecnologías

Tecnologías desarrolladas

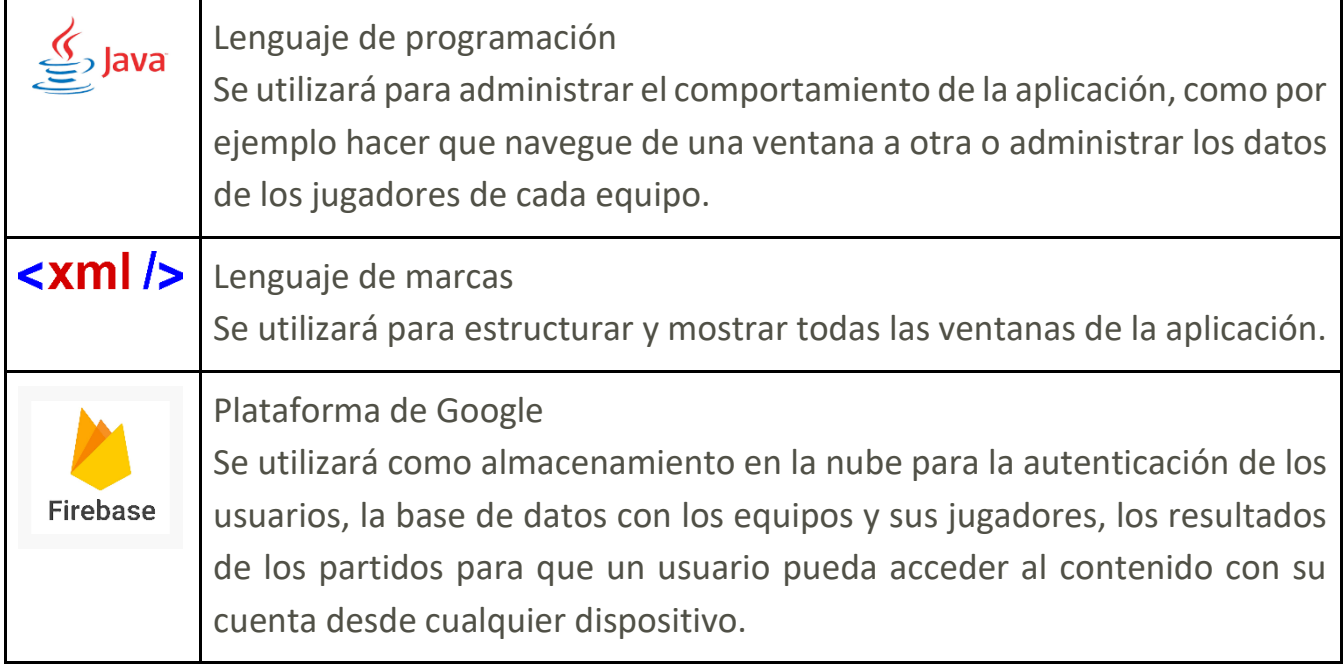

## Tecnologías utilizadas

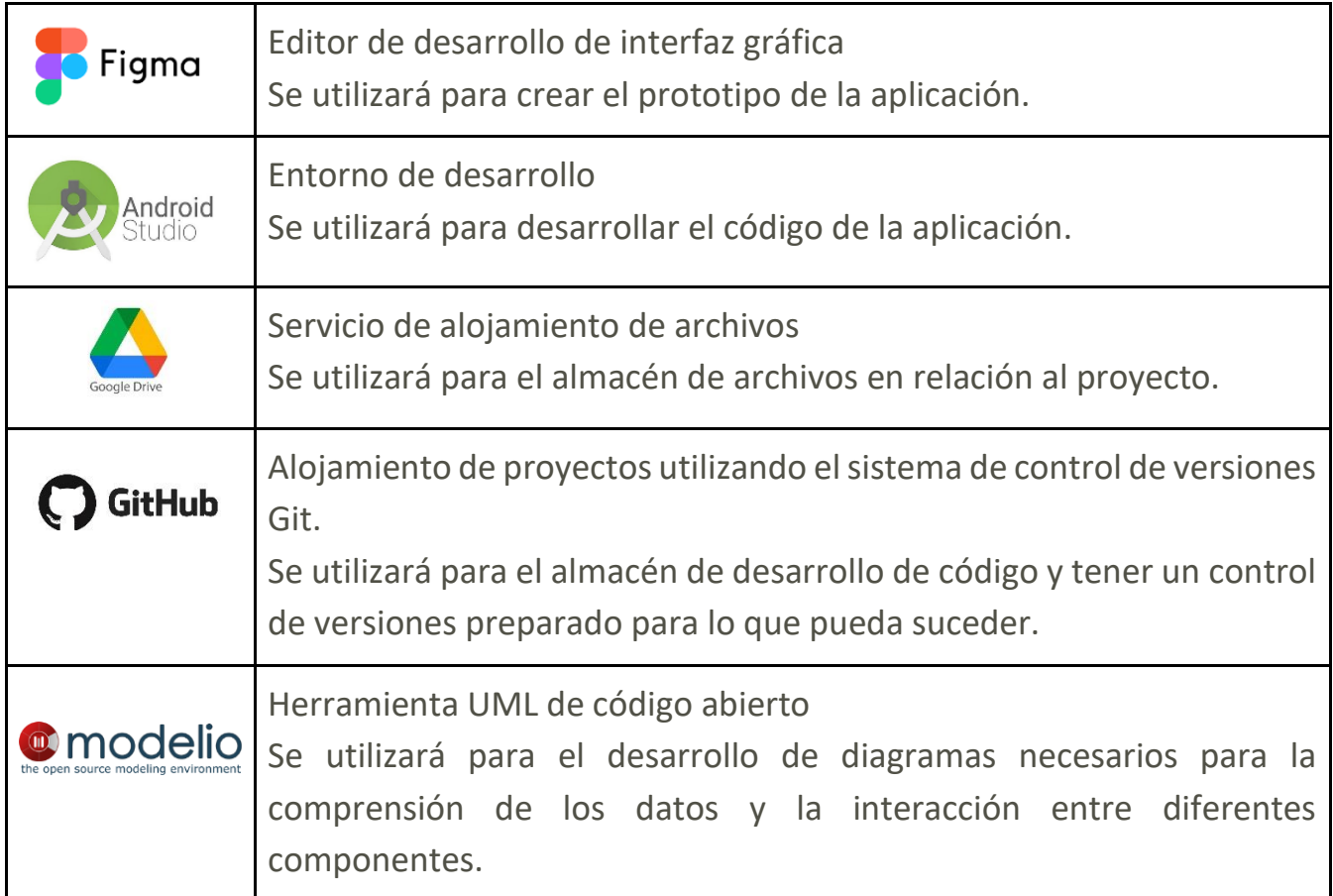

#### <span id="page-16-0"></span>2.2.3. Seguridad

Para garantizar la seguridad de las credenciales de los usuarios se ha utilizado Firebase que tiene a la comunidad de soporte de Google Developers, dedicados en especial a la ayuda y a proporcionar una facilidad para desarrollar aplicaciones. Todo el contenido de la aplicación como jugadores y equipos se suben a Firebase por lo que no es necesario un backup para evitar pérdidas de información.

Para poder interaccionar con la base de datos existen reglas que pueden ser modificadas para conveniencia de los interesados en un proyecto. En este caso se ha decidido que para poder escribir(modificar y añadir datos) y hacer consultas es necesario estar autenticado de la siguiente manera:

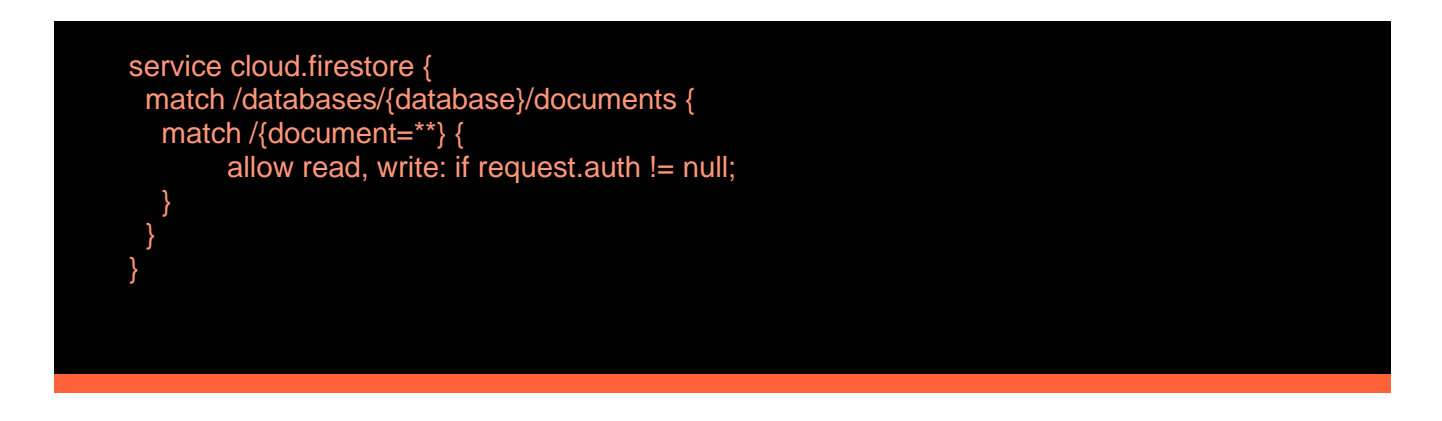

#### <span id="page-16-1"></span>2.2.4. Interfície

Primero de todo se ha desarrollado un boceto<sup>2</sup> sobre la distribución de contenido y las pantallas de la aplicación. Una vez consensuada y diseñada esta primera parte se ha proseguido al diseño de la interfaz gráfica de cada una de las pantallas mediante un MockUp en la plataforma de Figma<sup>3</sup> para mostrar a los desarrolladores y a los clientes como será esta aplicación.

## <span id="page-16-2"></span>2.3. Desarrollo

#### <span id="page-16-3"></span>2.3.1. Estrategia de desarrollo

La estrategia de desarrollo seleccionada ha sido "Pair Programming", en esta, un programador programa y el otro le ayuda y le asiste para revisar que todo el contenido sea correcto, sea capaz de detectar errores a la hora de desarrollar(cuatro ojos ven más

<sup>2</sup> **https://drive.google.com/file/d/1euP\_nM047L33eq9xC04X8bvNgkjJQRzh/view?usp=sharing**

<sup>3</sup> **https://www.figma.com/proto/2RhqmqywUyrfMbkfdnzik4/Estadistica?node-id=1%3A2&scaling=scale-down&pageid=0%3A1**

que dos) y piense ideas para ayudar al que desarrolla, se ha estimado que para maximizar la eficiencia es ideal cambiar cada veinte o veinticinco minutos de roles por lo que cada ese tiempo los integrantes cambiaban los roles, el que estaba "programando" pasaba a "corrector" y viceversa.

Se ha optado por este modelo de desarrollo para generar una integración equitativa en el proyecto y una colaboración estrecha en el proyecto. Todo a lo que la aplicación respecta se ha hablado y consensuado por parte de los dos integrantes. Por otro lado, al ser programadores juniors en el código se tiende a olvidarse de pequeños detalles y el compañero puede detectarlos y así minimizarlos.

De cara a la etapa de desarrollo, se ha decidido ordenar según las prioridades de la app y su complejidad.

Se ha decidido que lo primero en implementar sean los fragments<sup>4</sup> visualmente, añadiendo los ítems tal como se han diseñado en Figma, y su navegación para poder moverse e interactuar por la aplicación sin producir errores.

El siguiente paso ha sido realizar el login conectando con Firebase para autenticar a los usuarios tanto por correo electrónico como con las credenciales de google.

Una vez acabado este paso, lo siguiente es poder crear equipos y sus respectivos jugadores para almacenarlos en Firebase encapsulándolos con los usuarios correspondientes para respetar la integridad del usuario y su contenido.

Una vez realizado está todo listo para enfocar todos los esfuerzos en la etapa más importante del proyecto, el juego:

Primero hay que seleccionar los jugadores de cada equipo que jugarán el partido nuevo y administrar todo un partido.

Una vez finalizado hay que subir los datos a la red para almacenarlos en Firebase y posteriormente mostrar el contenido del partido en forma de tabla.

#### Problemas surgidos en el desarrollo

• El primer problema reside en la administración del partido, en la que no es posible bloquear las teclas de acción si antes un jugador no es seleccionado y en el caso de que haya un jugador seleccionado, no se pueda seleccionar otro jugador.

*La solución a este problema ha sido bastante sencilla, pero se ha tardado en descubrir cómo se solucionaba, bastaba con montar un array para jugadores y otro para los* 

**<sup>4</sup> Un [Fragment](https://developer.android.com/reference/androidx/fragment/app/Fragment?hl=es) representa un comportamiento o una parte de la interfaz de usuario en una [FragmentActivity.](https://developer.android.com/reference/androidx/fragment/app/FragmentActivity?hl=es)**

*botones de acciones, cuando un jugador era seleccionado, las acciones se actualizan como clickables y los otros jugadores se desactivan, una vez pulsada una acción se vuelve al estado inicial.*

• El segundo problema reside en la manera de estructurar los datos del partido para actualizar los datos de los jugadores(dentro del mismo equipo) pero en diferentes partidos.

*La solución a este problema ha sido reestructurar la base de datos, en los jugadores se ha añadido una colección en la que se pondrán los puntos anotados por el jugador en cada partido jugado(información que se requiere en el layout de la información del jugador) y en en los partidos generar una colección de jugadores locales y otra para los visitantes.*

• El tercer problema ha sido como mostrar la información en forma de tabla para respetar el colspand y como se quiere que se muestren los datos, son muchos y un pequeño error programando hace que todo el contenido fluctúe.

*La solución a este problema ha sido generar un archivo CSV en el que guardar toda la información del partido y a parte crear un array de los jugadores para ir añadiendo la información de los jugadores en la tabla de datos que se muestra por pantalla.*

• El cuarto problema ha sido el tiempo, pese a que no han existido grandes problemas, el tiempo ha sido escaso para un proyecto de estas características y no ha dejado trabajar como se espera.

*La solución a este problema ha sido dejar de trabajar con la metodología "pair programming" y trabajar por objetivos individualmente para tener maximizar el tiempo desarrollando el código de la aplicación.*

• El quinto problema ha sido a la hora de colgar la aplicación en F-Droid, no se ha conseguido por varios impedimentos y la gestión del tiempo.

*La solución a este problema ha sido dejar el enlace de descarga en una página web accesible para todo el mundo.*

#### <span id="page-19-0"></span>2.3.2. Diagrama de despliegue

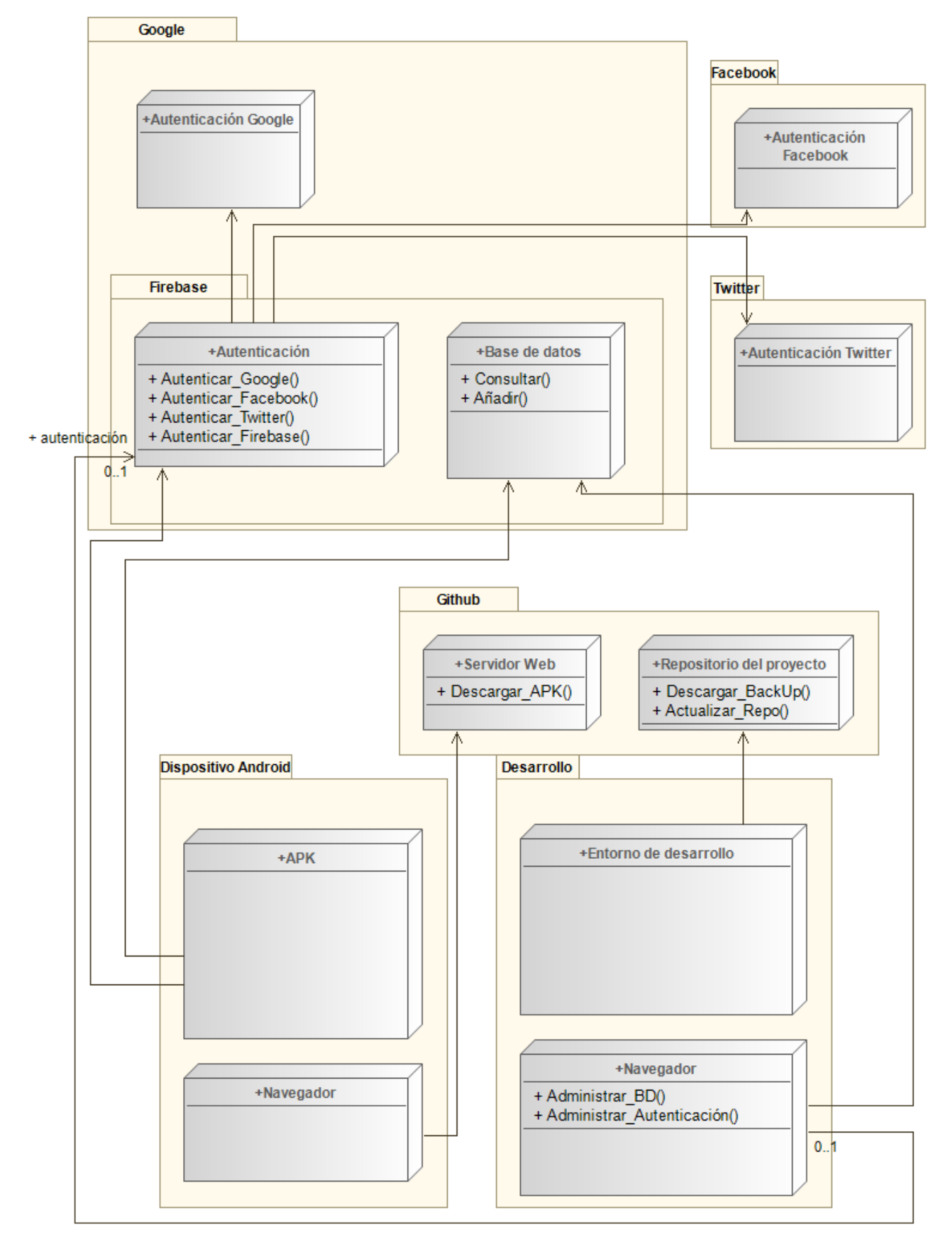

Por parte de los desarrolladores, a través del entorno de desarrollo Android Studio es capaz de obtener el estado del proyecto para modificarlo y posteriormente actualizar el proyecto para que el usuario lo pueda descargar. También, a través del navegador, se accede a Firebase para configurar y administrar tanto la autenticación como la base de datos.

Por otro lado, el usuario a través de su dispositivo Android podrá descargar la aplicación hospedada en una página web de Github y una vez descargada e instalada, autenticarse en la base de datos (ya sea mediante Google, Facebook, Twitter o un correo) acceder a la base de datos de Firebase para administrar los partidos y jugadores.

## <span id="page-20-0"></span>2.4. Lanzamiento

#### <span id="page-20-1"></span>2.4.1. Tareas para la distribución

La distribución y la propaganda de la aplicación se hará a través de aplicaciones de mensajería Whatsapp y Telegram ya que son los principales medios de comunicación entre los entrenadores del Club.

#### <span id="page-20-2"></span>2.4.2. Publicación

La publicación de la aplicación y por el cual se podrá descargar es a través de la propia web<sup>5</sup> del proyecto en la que hay una pequeña explicación del proyecto, un manual de instrucciones para aclarar posibles dudas sobre el funcionamiento de la aplicación. Alternativamente, también se quería subir a la Play Store pero abrir una cuenta para subir contenido tiene un coste de 25 dólares. Como alternativa al coste de Play Store está F-Droid, un repositorio exclusivo para Android que contiene aplicaciones para descargar de software libre y código abierto.

**<sup>5</sup> https://danilocick.github.io/StatsOn/**

# <span id="page-21-0"></span>3. Conclusiones

# <span id="page-21-1"></span>3.1. Conclusiones generales del proyecto

Con este proyecto en la actualidad se puede satisfacer las necesidades del club por lo que se puede concluir que el proyecto ha sido todo un éxito, ya que las principales funcionalidades de la aplicación como administrar un equipo o jugar partidos se cumplen con creces. La usabilidad de Firebase ha sido la adecuada por la facilidad en que los datos son descargados y actualizados con fluidez.

Con todo esto los usuarios finales no deberían de tener problemas con la navegación ni en la interacción con la base de datos.

# <span id="page-21-2"></span>3.2. Logro de los objetivos

• Crear una aplicación con una interfaz agradable y fácil de utilizar para los usuarios ya sean más o menos expertos con aplicaciones móviles y/o tengan más o menos conocimientos sobre baloncesto.

**La interfaz de usuario es agradable aunque si no estás acostumbrado a navegar por este tipo de aplicaciones puede ser confuso de entender.**

• Desarrollar un código bien estructurado, ordenado y dividido en diferentes ficheros y directorios para tener un orden y así conseguir que este sea más fácil de entender y de poder modificar para futuras actualizaciones.

**El código está bien estructurado, con un orden lógico y correcto, para futuras actualizaciones un desarrollador debería de poder entender el código sin ningún problema y adaptarlo a los nuevos requisitos.**

• Trabajar con la información en la nube y poder descargarlos desde cualquier lugar mediante Firebase para tener en la nube la base de datos para que nuestros usuarios tengan acceso al contenido desde cualquier lugar o dispositivo simplemente con su correo electrónico y acceso a la red.

**El uso de Firebase y la encapsulación del usuario ha sido un rotundo éxito, ahora cualquier usuario puede descargar y escribir datos en la base de datos con cualquier dispositivo conectado a la red.**

• Por último, se quiere llegar a un nivel de funcionalidad avanzado para que Stats On sea aceptada por el club de baloncesto y conseguir una gran aceptación por parte de los usuarios interesados en ella, ya que es una aplicación muy útil en su ámbito.

**La aceptación por parte del club todavía no se ha podido comprobar pero el nivel de funcionalidad es avanzado y asequible para los usuarios del club.**

# <span id="page-22-0"></span>3.3. Valoración de la metodología y planificación

Por un lado, la metodología ha sido buena y se cree que la elección del Pair Programming ha sido buena porque ha permitido que ambos integrantes entiendan y se pongan de acuerdo en todo lo que se hace y cómo se hace (ambos han podido aprender el uno del otro). Dado el problema del tiempo se ha tenido que variar la metodología y se ha trabajado por objetivos individuales por lo que la independencia de cada desarrollador ha sido mayor. Pese a este contratiempo el grupo está satisfecho con la metodología.

Por otro lado, la planificación ha sido corta de tiempo. En la parte de la memoria se ha ido como un reloj con plazos correctos, coherentes y sin contratiempos, y en la parte del desarrollo ha habido pequeños imprevistos que han hecho que los plazos se alarguen pero aun así se han conseguido todos los objetivos del proyecto por lo que se puede concluir que aunque ha sido muy justa, la planificación ha sido buena y de gran ayuda.

# <span id="page-22-1"></span>3.4. Visión de futuro

A este proyecto le queda mejoría y si la complejidad de la extracción de datos de un partido mejora se pueden hacer grandes avances y provocar más interés en el club.

Además, se puede modificar el contenido para adaptarlo y alojarlo en una tienda de aplicaciones como Play Store ya que puede ser una herramienta completa para cualquier entrenador.

# <span id="page-23-0"></span>4. Webgrafía

<https://es.indeed.com/career/programador-junior/salaries> <https://creately.com/blog/es/diagramas/tutorial-de-diagrama-de-despliegue/>